# Package 'MultiDataSet'

October 18, 2017

<span id="page-0-0"></span>Type Package

Title Implementation of the BRGE's (Bioinformatic Research Group in Epidemiology from Center for Research in Environmental Epidemiology) MultiDataSet and MethylationSet

Version 1.4.0

Date 2017-02-21

Description Implementation of the BRGE's (Bioinformatic Research Group in Epidemiology from Center for Research in Environmental Epidemiology) MultiDataSet and MethylationSet. Multi-DataSet

is designed for integrating multi omics data sets and MethylationSet to contain normalized methylation data.

These package contains base classes for MEAL and rexposome packages.

License file LICENSE

LazyData TRUE

biocViews Software, DataRepresentation

**Depends**  $R$  ( $>=$  3.3), Biobase

Imports BiocGenerics, GenomicRanges, IRanges, S4Vectors, SummarizedExperiment, methods, utils

RoxygenNote 6.0.1

Suggests MEALData, minfi, minfiData, knitr, rmarkdown, testthat, methylumi, omicade4, iClusterPlus, GEOquery, MultiAssayExperiment

#### VignetteBuilder knitr

NeedsCompilation no

Author Carlos Ruiz-Arenas [aut, cre], Carles Hernandez-Ferrer [aut], Juan R. Gonzalez [aut]

Maintainer Carlos Ruiz-Arenas <carlos.ruiz@isglobal.org>

# R topics documented:

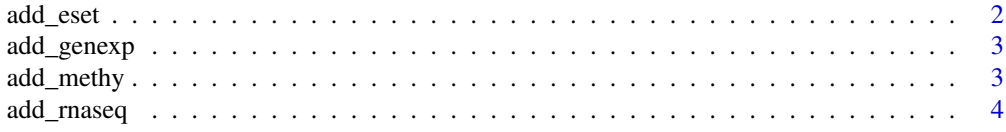

#### <span id="page-1-0"></span>2 add\_eset

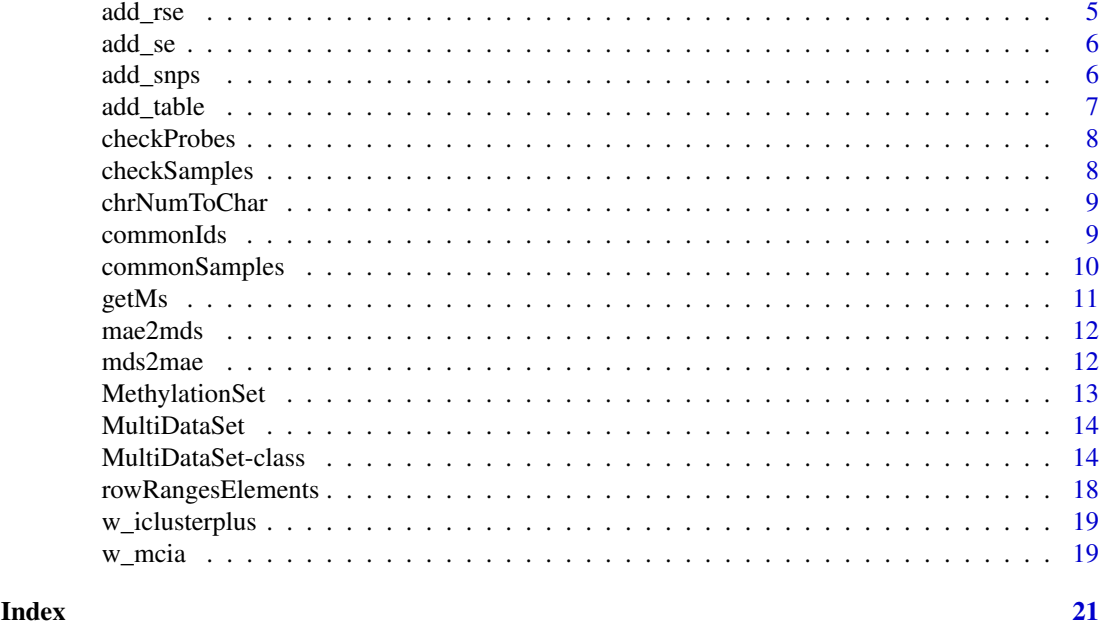

<span id="page-1-1"></span>add\_eset *Method to add an* eSet *to* MultiDataSet*.*

### Description

This method adds or overwrites a slot of a MultiDataSet with the content of the given eSet.

### Usage

```
add_eset(object, set, dataset.type, dataset.name = NULL, warnings = TRUE,
  overwrite = FALSE, GRanges)
```
#### Arguments

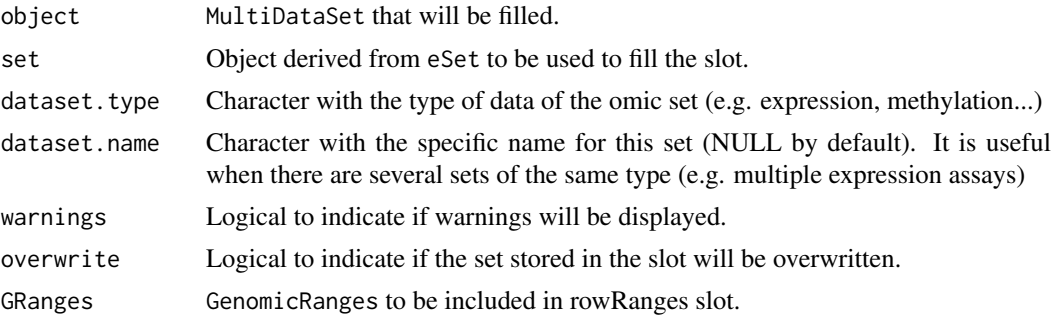

#### Value

A new MultiDataSet with a slot filled.

#### See Also

[add\\_methy](#page-2-1), [add\\_genexp](#page-2-2), [add\\_rnaseq](#page-3-1), [add\\_snps](#page-5-1)

#### <span id="page-2-0"></span>add\_genexp 3

#### Examples

```
multi <- createMultiDataSet()
eset <- new("ExpressionSet", exprs = matrix(runif(10), 5))
multi <- add_eset(multi, eset, "exampledata", GRanges = NA)
```
<span id="page-2-2"></span>add\_genexp *Method to add an expression microarray dataset to* MultiDataSet*.*

#### Description

This method adds or overwrites the slot "expression" of an MultiDataSet with the content of the given ExpressionSet. The fData of the ExpressionSet must contain the columns chromosome, start and end.

#### Usage

```
add_genexp(object, gexpSet, ...)
```
#### Arguments

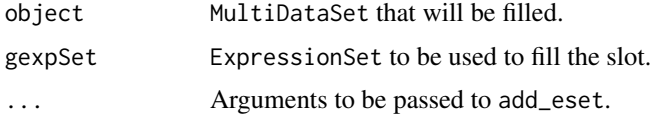

#### Value

A new MultiDataSet with the slot "expression" filled.

#### Examples

```
multi <- createMultiDataSet()
eset <- new("ExpressionSet", exprs = matrix(runif(4), 2))
fData(eset) <- data.frame(chromosome = c("chr1", "chr2"), start = c(12414, 1234321),
end = c(121241, 124124114), stringsAsFactors = FALSE)
multi <- add_genexp(multi, eset)
```
<span id="page-2-1"></span>add\_methy *Method to add a slot of methylation to* MultiDataSet*.*

#### Description

This method adds or overwrites the slot "methylation" of an MultiDataSet with the content of the given MethylationSet or RatioSet. The fData of the input object must contain the columns chromosome and position.

#### Usage

```
add_methy(object, methySet, ...)
```
#### <span id="page-3-0"></span>Arguments

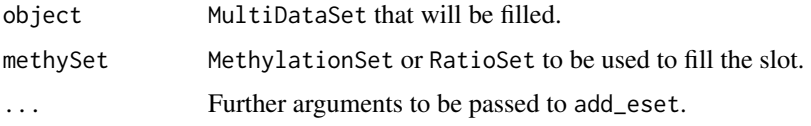

#### Value

A new MultiDataSet with the slot "methylation" filled.

#### Examples

```
if(require(MEALData)){
data(mset)
multi <- createMultiDataSet()
multi <- add_methy(multi, mset)
}
```
<span id="page-3-1"></span>add\_rnaseq *Method to add an expression RNA seq dataset to* MultiDataSet*.*

#### Description

This method adds or overwrites the slot "rnaseq" of an MultiDataSet with the content of the given ExpressionSet. The fData of the ExpressionSet must contain the columns chromosome, start and end.

#### Usage

```
add_rnaseq(object, rnaSet, ...)
```
#### Arguments

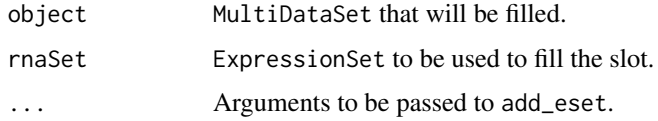

#### Value

A new MultiDataSet with the slot "rnaseq" filled.

#### Examples

```
multi <- createMultiDataSet()
eset <- new("ExpressionSet", exprs = matrix(runif(4), 2))
fData(eset) <- data.frame(chromosome = c("chr1", "chr2"), start = c(12414, 1234321),
end = c(121241, 12122414), stringsAsFactors = FALSE)
multi <- add_genexp(multi, eset)
```
<span id="page-4-1"></span><span id="page-4-0"></span>

#### Description

This method adds or overwrites a slot of a MultiDataSet with the content of the given RangedSummarizedExperiment.

#### Usage

```
add_rse(object, set, dataset.type, dataset.name = NULL, warnings = TRUE,
 overwrite = FALSE)
```
#### Arguments

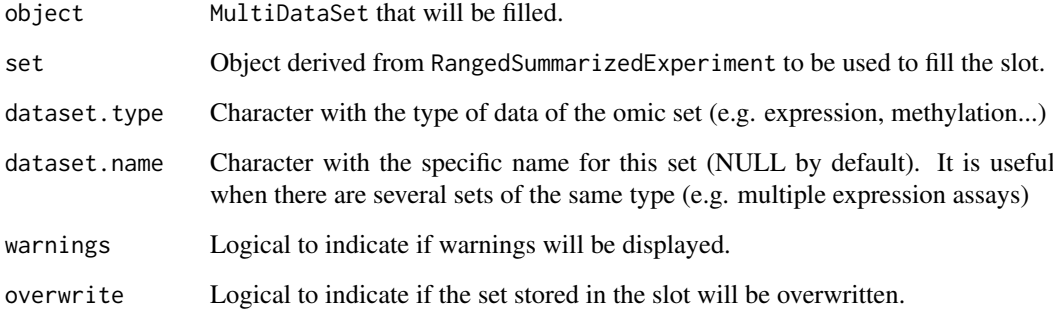

#### Value

A new MultiDataSet with a slot filled.

#### Examples

```
if (require(GenomicRanges) & require(SummarizedExperiment)){
multi <- createMultiDataSet()
counts <- matrix(runif(200 * 6, 1, 1e4), 200)
rowRanges <- GRanges(rep(c("chr1", "chr2"), c(50, 150)),
                     IRanges(floor(runif(200, 1e5, 1e6)), width=100),
                     strand=sample(c("+", "-"), 200, TRUE),
                     feature_id=sprintf("ID%03d", 1:200))
colData <- DataFrame(Treatment=rep(c("ChIP", "Input"), 3),
                    row.names=LETTERS[1:6], id = LETTERS[1:6])
names(rowRanges) <- 1:200
rse <- SummarizedExperiment(assays=SimpleList(counts=counts),
                            rowRanges=rowRanges, colData=colData)
multi <- add_rse(multi, rse, "rseEx")
}
```
#### <span id="page-5-0"></span>Description

This method adds or overwrites a slot of a MultiDataSet with the content of the given SummarizedExperiment.

#### Usage

```
add_se(object, set, dataset.type, dataset.name = NULL, warnings = TRUE,
 overwrite = FALSE, GRanges)
```
#### Arguments

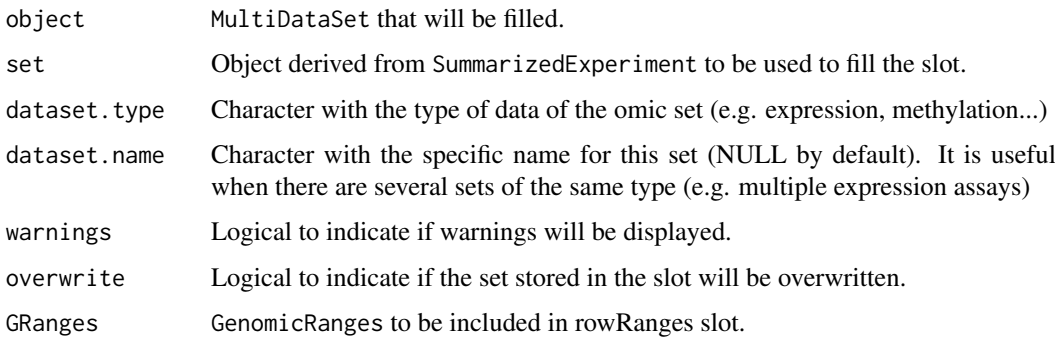

#### Value

A new MultiDataSet with a slot filled.

#### Examples

```
multi <- createMultiDataSet()
se <- SummarizedExperiment::SummarizedExperiment(matrix(runif(10), 5))
multi <- add_se(multi, se, "exampledata", GRanges = NA)
```
<span id="page-5-1"></span>add\_snps *Method to add a slot of SNPs to* MultiDataSet*.*

#### Description

This method adds or overwrites the slot "snps" of an MultiDataSet with the content of the given SnpSet. The fData of the SnpSet must contain the columns chromosome and position.

#### Usage

```
add_snps(object, snpSet, ...)
```
#### <span id="page-6-0"></span>add\_table 7

### Arguments

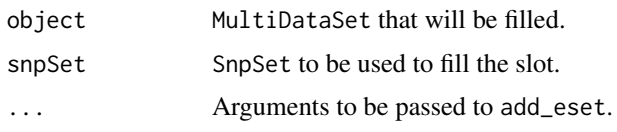

#### Value

A new MultiDataSet with the slot "snps" filled.

#### Examples

```
multi <- createMultiDataSet()
geno \leq matrix(c(3,1,2,1), ncol = 2)
colnames(geno) <- c("VAL0156", "VAL0372")
rownames(geno) <- c("rs3115860", "SNP1-1628854")
map <- AnnotatedDataFrame(data.frame(chromosome = c("chr1", "chr2"), position = c(12414, 1234321),
     stringsAsFactors = FALSE))
rownames(map) <- rownames(geno)
snpSet <- new("SnpSet", call = geno, featureData = map)
pheno <- data.frame(id = c("VAL0156", "VAL0372"))
rownames(pheno) <- c("VAL0156", "VAL0372")
pData(snpSet) <- pheno
multi <- add_snps(multi, snpSet)
```
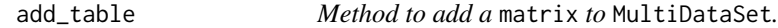

#### Description

This method adds or overwrites a slot of a MultiDataSet with the content of the given matrix.

#### Usage

```
add_table(object, set, dataset.type, dataset.name = NULL, warnings = TRUE,
 overwrite = FALSE)
```
#### Arguments

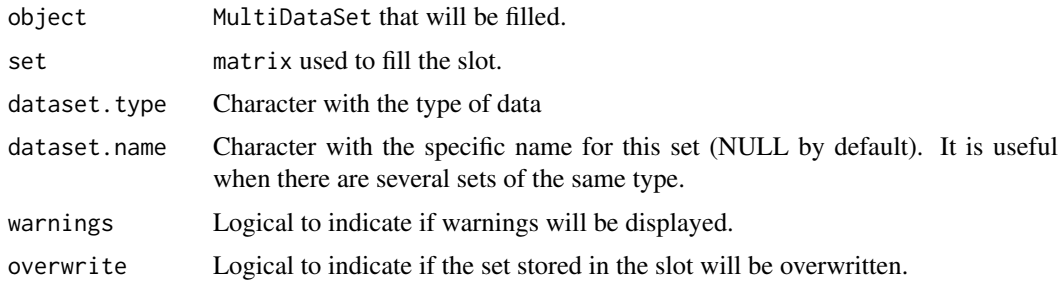

#### Value

A new MultiDataSet with a slot filled.

#### Examples

```
multi <- createMultiDataSet()
mat \leq matrix(runif(12), nrow = 3)
colnames(mat) <- paste0("S", 1:4)
rownames(mat) <- paste0("F", 1:3)
multi <- add_table(multi, mat, "exampledata")
```
#### checkProbes *Filter* MethylationSet *probes*

#### Description

This function selects probes present in the annotation matrix. Probes without annotation and annotation values without beta values are discarded.

#### Usage

```
checkProbes(object)
```
#### Arguments

object MethylationSet

#### Value

MethylationSet containing the common samples.

#### Examples

```
if(require(MEALData)){
data(mset)
checkProbes(mset)
}
```
checkSamples *Modify a* MethylationSet *to only contain common samples*

#### Description

This function removes samples that have beta values but no phenotypes and vice versa. If snps object is present, only samples present in the three set are retained.

#### Usage

checkSamples(object)

#### Arguments

object MethylationSet

<span id="page-7-0"></span>

#### <span id="page-8-0"></span>chrNumToChar 9

#### Value

MethylationSet containing the common samples.

#### Examples

```
if(require(MEALData)){
data(mset)
checkSamples(mset)
}
```
chrNumToChar *Convert chr numbers to chr strings*

#### Description

Given a vector of number representing the chromosomes, convert them to string (e.g 1 to chr1). 23 is consider chrX, 24 is chrY, 25 is chrXY (probes shared between chromosomes X and Y) and 26 is chrMT.

#### Usage

chrNumToChar(vector)

#### Arguments

vector The vector with the chromosome numbers

#### Value

A vector with the chromosomes in string format.

#### Examples

```
chromosomes \leq c(1, 3, 4, 23, 15)stringChrs <- chrNumToChar(chromosomes)
stringChrs
```
commonIds *Get the name of the ids common to all datasets*

#### Description

Get the name of the ids common to all datasets

#### Usage

```
commonIds(object)
```
#### Arguments

object MultiDataSet that will be filtered.

#### Value

Character vector with the common ids.

#### Examples

```
multi <- createMultiDataSet()
eset \leq new("ExpressionSet", exprs = matrix(runif(9), ncol = 3))
fData(eset) <- data.frame(chromosome = c("chr1", "chr1", "chr1"),
                          start = c(1, 5, 10), end = c(4, 6, 14),
                          stringsAsFactors = FALSE)
sampleNames(eset) <- c("S1", "S2", "S3")
pData(eset) \leq data.frame(id = c("S1", "S2", "S3"))rownames(pData(eset)) <- c("S1", "S2", "S3")
multi <- add_genexp(multi, eset, dataset.name = "g1")
eset <- new("ExpressionSet", exprs = matrix(runif(8), ncol = 2))
fData(eset) <- data.frame(chromosome = c("chr1", "chr1", "chr1", "chr1"),
                          start = c(1, 14, 25, 104), end = c(11, 16, 28, 115),
                          stringsAsFactors = FALSE)
sampleNames(eset) <- c("S1", "G2")
pData(eset) < -data.frame(id = c("S1", "G2"))rownames(pData(eset)) <- c("S1", "G2")
multi <- add_genexp(multi, eset, dataset.name="g2")
commonIds(multi)
```
commonSamples *Method to select samples that are present in all datasets.*

#### Description

This method subsets the datasets to only contain the samples that are in all datasets. All sets will have the samples in the same order, taking into account that there can be duplicates.

#### Usage

commonSamples(object, unify.names = FALSE)

#### Arguments

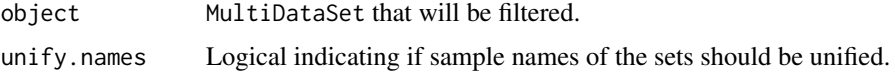

#### Details

If unify.names is TRUE, the sample names of the sets will be unified using the id column of phenodata. This option is only possible when there are no duplicated ids.

#### Value

A new MultiDataSet with only the common samples.

<span id="page-9-0"></span>

#### <span id="page-10-0"></span> $getMs$  11

#### Examples

```
multi <- createMultiDataSet()
eset <- new("ExpressionSet", exprs = matrix(runif(9), ncol = 3))
fData(eset) <- data.frame(chromosome = c("chr1", "chr1", "chr1"),
                          start = c(1, 5, 10), end = c(4, 6, 14),
                          stringsAsFactors = FALSE)
sampleNames(eset) <- c("S1", "S2", "S3")
pData(eset) \leq data.frame(id = c("S1", "S2", "S3"))rownames(pData(eset)) <- c("S1", "S2", "S3")
multi <- add_genexp(multi, eset, dataset.name = "g1")
eset <- new("ExpressionSet", exprs = matrix(runif(8), ncol = 2))
fData(eset) <- data.frame(chromosome = c("chr1", "chr1", "chr1", "chr1"),
                          start = c(1, 14, 25, 104), end = c(11, 16, 28, 115),
                          stringsAsFactors = FALSE)
sampleNames(eset) <- c("S1", "G2")
pData(eset) \leq data.frame(id = c("S1", "G2"))rownames(pData(eset)) <- c("S1", "G2")
multi <- add_genexp(multi, eset, dataset.name="g2")
commonSamples(multi)
```
getMs *Transforms beta values to M-values*

#### Description

Given a MethylationSet or a AnalysisResults returns the matrix of M values using a logit2 transformation. Betas equal to 0 will be transformed to threshold and betas equal to 1, to 1 threshold.

#### Usage

```
getMs(object, threshold = 1e-04)
```
### Arguments

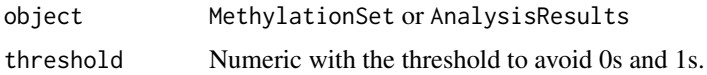

#### Value

Matrix with the M values.

#### Examples

```
if(require(MEALData)){
data(mset)
Ms <- getMs(mset)
}
```
<span id="page-11-0"></span>

### Description

This function creates a MultiDataSet using the data of a MultiAssayExperiment.

#### Usage

```
mae2mds(MAE, warnings = TRUE)
```
### Arguments

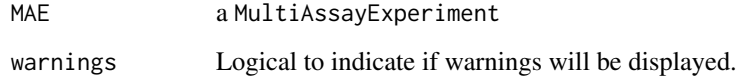

#### Value

MultiDataSet with the of the incoming MultiAssayExperiment.

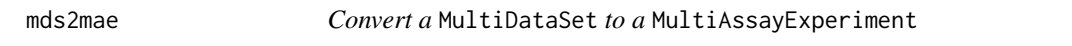

### Description

This function creates a MultiAssayExperiment using the data of a MultiDataSet.

#### Usage

mds2mae(MDS)

#### Arguments

MDS a MultiDataSet

#### Value

MultiAssayExperiment with the of the incoming MultiDataSet.

<span id="page-12-0"></span>MethylationSet *MethylationSet instances*

#### Description

Container with the data needed to perform methylation analysis. MethylationSet inherits from eSet and contains meth matrix as assay data member.

#### Usage

```
methylationSet(betas, phenotypes, annotationDataFrame, annoString = "custom")
## S4 method for signature 'MethylationSet'
betas(object)
## S4 method for signature 'MethylationSet'
getMs(object, threshold = 1e-04)
## S4 method for signature 'MethylationSet'
checkProbes(object)
## S4 method for signature 'MethylationSet'
checkSamples(object)
```
#### Arguments

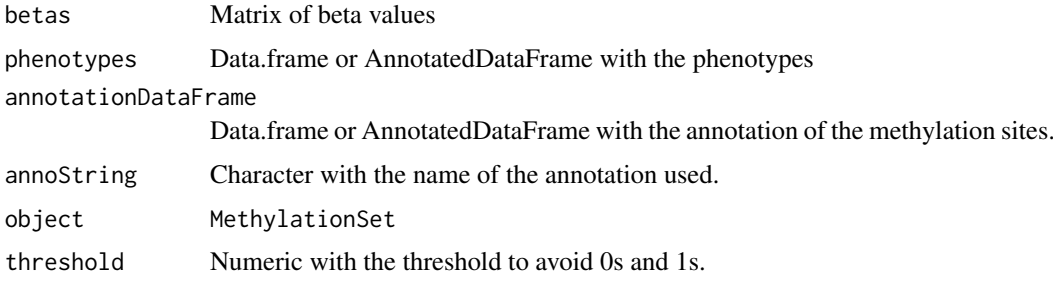

#### Details

FeatureData, which contains annotation data, is required to perform any of the analysis.

#### Value

MethylationSet

#### Methods (by generic)

- betas: Get beta matrix
- getMs: Get Ms values
- checkProbes: Filter probes with annotation
- checkSamples: Modify a MethylationSet to only contain common samples

#### <span id="page-13-0"></span>Slots

assayData Contains matrices with equal dimensions, and with column number equal to nrow(phenoData). assayData must contain a matrix meth with rows representing features (e.g., methylation probes sets) and columns representing samples.

phenoData See [eSet](#page-0-0)

annotation See [eSet](#page-0-0)

featureData See [eSet.](#page-0-0) fData should contain at least chromosome and positions columns.

#### Examples

```
showClass("MethylationSet")
```
<span id="page-13-2"></span>MultiDataSet *MultiDataSet: Implementation of the BRGE's basic classes*

#### Description

Implementation of the BRGE's (Bioinformatic Research Group in Epidemiology from Center for Research in Environmental Epidemiology) MultiDataSet and MethylationSet. MultiDataSet is designed for integrating multi omics data sets and MethylationSet to contain normalized methylation data. MultiDataSet for integrating multi omics data sets

#### See Also

[MultiDataSet](#page-13-1)

<span id="page-13-1"></span>MultiDataSet-class *MultiDataSet instances*

#### Description

The class MultiDataSet is a superior class to store multiple datasets in form of triplets (assayDataphenoData-featureData). The datasets must be eSet or SummarizedExperiment.

#### Usage

```
## S4 method for signature 'MultiDataSet, eSet'
add_eset(object, set, dataset.type,
  dataset.name = NULL, warnings = TRUE, overwrite = FALSE, GRanges)
## S4 method for signature 'MultiDataSet, ExpressionSet'
add_genexp(object, gexpSet, ...)
## S4 method for signature 'MultiDataSet, ExpressionSet'
add_rnaseq(object, rnaSet, ...)
## S4 method for signature 'MultiDataSet, MethylationSet'
add_methy(object, methySet, ...)
```

```
## S4 method for signature 'MultiDataSet, RatioSet'
add_methy(object, methySet, ...)
## S4 method for signature 'MultiDataSet, RangedSummarizedExperiment'
add_rse(object, set,
 dataset.type, dataset.name = NULL, warnings = TRUE, overwrite = FALSE)
## S4 method for signature 'MultiDataSet, SummarizedExperiment'
add_se(object, set, dataset.type,
 dataset.name = NULL, warnings = TRUE, overwrite = FALSE, GRanges)
## S4 method for signature 'MultiDataSet, SnpSet'
add_snps(object, snpSet, ...)
## S4 method for signature 'MultiDataSet,matrix'
add_table(object, set, dataset.type,
 dataset.name = NULL, warnings = TRUE, overwrite = FALSE)
## S4 method for signature 'MultiDataSet'
as.list(x)
## S4 method for signature 'MultiDataSet'
commonIds(object)
## S4 method for signature 'MultiDataSet'
commonSamples(object, unify.names = FALSE)
createMultiDataSet()
## S4 method for signature 'MultiDataSet'
dims(object)
## S4 method for signature 'MultiDataSet'
w_iclusterplus(object, commonSamples = TRUE, ...)
## S4 method for signature 'MultiDataSet'
length(x)
## S4 method for signature 'MultiDataSet'
w_mcia(object, ...)
## S4 method for signature 'MultiDataSet'
names(x)
## S4 method for signature 'MultiDataSet'
ncols(object)
## S4 method for signature 'MultiDataSet'
nrows(object)
## S4 method for signature 'MultiDataSet'
```

```
rowRangesElements(object)
```
## S4 method for signature 'MultiDataSet' sampleNames(object)

## S4 method for signature 'MultiDataSet' assayData(object)

## S4 method for signature 'MultiDataSet' fData(object)

## S4 method for signature 'MultiDataSet' featureData(object)

## S4 method for signature 'MultiDataSet' pData(object)

## S4 method for signature 'MultiDataSet' phenoData(object)

## S4 method for signature 'MultiDataSet' rowRanges(x)

## S4 method for signature 'MultiDataSet,ANY,ANY' x[[i]]

## S4 method for signature 'MultiDataSet, ANY, ANY, ANY'  $x[i, j, k, \ldots, drop = FALSE]$ 

```
## S4 method for signature 'MultiDataSet'
subset(x, feat, phe, warnings = TRUE, keep = TRUE)
```
#### Arguments

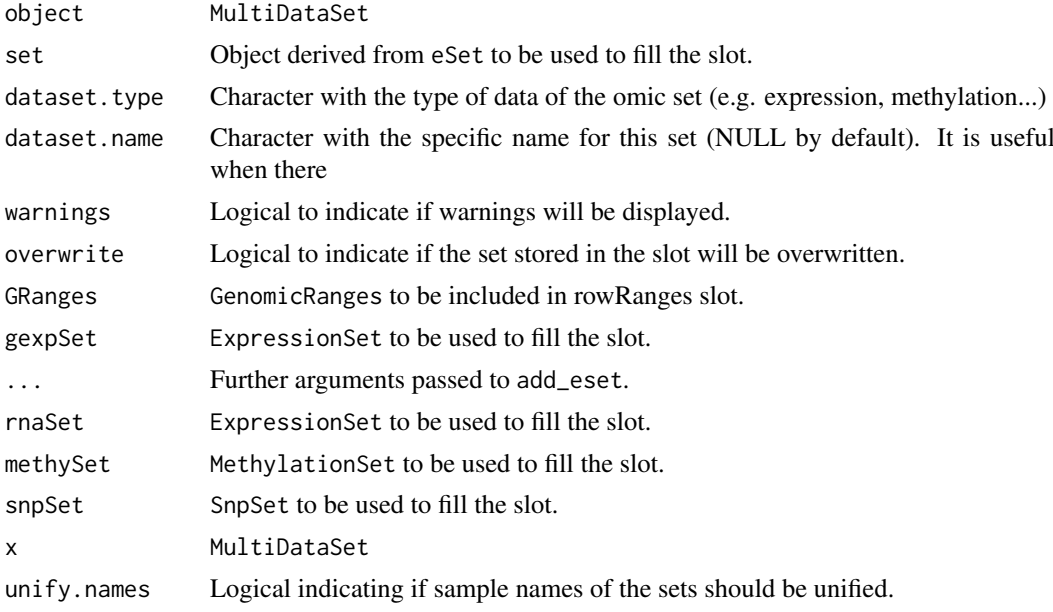

#### MultiDataSet-class 17

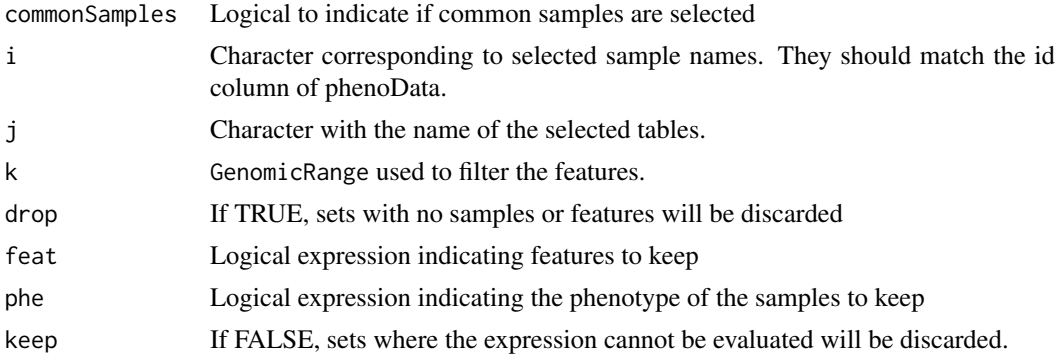

#### Details

The names of the three lists (assayData, phenoData and featureData) must be the same.

#### Value

MultiDataSet MultiDataSet

#### Methods (by generic)

- add\_eset: Method to add an eSet to MultiDataSet.
- add\_genexp: Method to add a slot of expression to MultiDataSet.
- add\_rnaseq: Method to add a slot of (RNASeq) expression to MultiDataSet.
- add\_methy: Method to add a slot of methylation to MultiDataSet.
- add\_methy: Method to add a slot of methylation to MultiDataSet.
- add\_rse: Method to add a RangedSummarizedExperiment to MultiDataSet.
- add\_se: Method to add a SummarizedExperiment to MultiDataSet.
- add\_snps: Method to add a slot of SNPs to MultiDataSet.
- add\_table: Method to add a matrix to MultiDataSet.
- as.list: Returns a list with the first matrix of each dataset.
- commonIds: Get the name of the ids common to all datasets
- commonSamples: Get a MultiDataSet only with the samples present in all the tables
- dims: Returns the dimensions of the sets
- w\_iclusterplus: Apply iClusterPlus clustering method to a MultiDataSet object
- length: Returns the number of sets into the object.
- w\_mcia: Apply mcia integration method to a MultiDataSet object
- names: Get the names of the slots.
- ncols: Get number of samples of each set
- nrows: Get number of features of each set
- rowRangesElements: Get the name of the datasets that have rowRanges
- sampleNames: Get sample names
- assayData: Retrieve all assay data blocks.
- fData: Retrieve information on features.

#### <span id="page-17-0"></span>18 rowRangesElements

- featureData: Retrieve information on features.
- pData: Retrieve information on experimental phenotypes
- phenoData: Retrieve information on experimental phenotypes
- rowRanges: Retrieve information on feature ranges.
- **F**: Get a set from a slot
- [: Subset a MultiDataSet
- subset: Filter a subset using feature ids or phenotypes

#### Slots

assayData List of assayData elements.

phenoData List of AnnotatedDataFrame containing the phenoData of each assayData. featureData List of AnnotatedDataFrame containing the featureData of each assayData. rowRanges List of GenomicRanges containing the rowRanges of each assayData. return\_method List of functions used to create the original object.

#### See Also

[add\\_eset](#page-1-1), [add\\_rse](#page-4-1)

#### Examples

createMultiDataSet()

rowRangesElements *Get the name of the datasets that have rowRanges*

#### Description

Get the name of the datasets that have rowRanges

#### Usage

```
rowRangesElements(object)
```
#### Arguments

object MultiDataSet

## Value

Character vector with the slots that have rowRanges.

#### <span id="page-18-0"></span>w\_iclusterplus 19

#### Examples

```
multi <- createMultiDataSet()
eset <- new("ExpressionSet", exprs = matrix(runif(10), 5))
eset2 <- new("ExpressionSet", exprs = matrix(runif(8), ncol = 2))
fData(eset2) <- data.frame(chromosome = c("chr1", "chr1", "chr1", "chr1"),
                          start = c(1, 14, 25, 104), end = c(11, 16, 28, 115),
                          stringsAsFactors = FALSE)
multi <- add_eset(multi, eset, "exampledata", GRanges = NA)
multi <- add_genexp(multi, eset2)
rowRangesElements(multi)
```
w\_iclusterplus *Apply iClusterPlus clustering method to a MultiDataSet object*

#### Description

Method [iClusterPlus](#page-0-0) is applied on a [MultiDataSet](#page-13-2) object after getting the common samples along all the contained datasets.

#### Usage

w\_iclusterplus(object, commonSamples = TRUE, ...)

#### Arguments

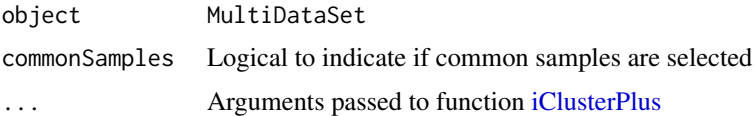

#### Value

A list of results from [iClusterPlus](#page-0-0)

#### Note

Argument type for [iClusterPlus](#page-0-0) is filled within the method.

w\_mcia *Apply mcia integration method to a MultiDataSet object*

#### Description

Method [mcia](#page-0-0) is applied on a [MultiDataSet](#page-13-2) object after getting the common samples along all the contained datasets.

#### Usage

w\_mcia(object, ...)

#### <span id="page-19-0"></span>20 w\_mcia

## Arguments

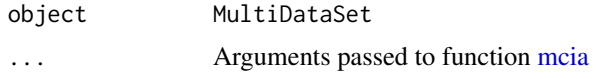

## Value

A list of results from [mcia](#page-0-0)

# <span id="page-20-0"></span>Index

[ *(*MultiDataSet-class*)*, [14](#page-13-0) [,MultiDataSet,ANY,ANY,ANY-method *(*MultiDataSet-class*)*, [14](#page-13-0) [[,MultiDataSet,ANY,ANY-method *(*MultiDataSet-class*)*, [14](#page-13-0) add\_eset, [2,](#page-1-0) *[18](#page-17-0)* add\_eset,MultiDataSet,eSet-method *(*MultiDataSet-class*)*, [14](#page-13-0) add\_genexp, *[2](#page-1-0)*, [3](#page-2-0) add\_genexp,MultiDataSet,ExpressionSet-method commonSamples,MultiDataSet-method *(*MultiDataSet-class*)*, [14](#page-13-0) add\_methy, *[2](#page-1-0)*, [3](#page-2-0) add\_methy,MultiDataSet,MethylationSet-method *(*MultiDataSet-class*)*, [14](#page-13-0) add\_methy,MultiDataSet,RatioSet-method *(*MultiDataSet-class*)*, [14](#page-13-0) add\_rnaseq, *[2](#page-1-0)*, [4](#page-3-0) add\_rnaseq,MultiDataSet,ExpressionSet-method *(*MultiDataSet-class*)*, [14](#page-13-0) add\_rse, [5,](#page-4-0) *[18](#page-17-0)* add\_rse,MultiDataSet,RangedSummarizedExperiment-method fData *(*MultiDataSet-class*)*, [14](#page-13-0) *(*MultiDataSet-class*)*, [14](#page-13-0) add\_se, [6](#page-5-0) add\_se,MultiDataSet,SummarizedExperiment-method featureData *(*MultiDataSet-class*)*, [14](#page-13-0) *(*MultiDataSet-class*)*, [14](#page-13-0) add\_snps, *[2](#page-1-0)*, [6](#page-5-0) add\_snps,MultiDataSet,SnpSet-method *(*MultiDataSet-class*)*, [14](#page-13-0) add table. [7](#page-6-0) add\_table,MultiDataSet,matrix-method *(*MultiDataSet-class*)*, [14](#page-13-0) as.list *(*MultiDataSet-class*)*, [14](#page-13-0) as.list,MultiDataSet-method *(*MultiDataSet-class*)*, [14](#page-13-0) assayData *(*MultiDataSet-class*)*, [14](#page-13-0) assayData,MultiDataSet-method *(*MultiDataSet-class*)*, [14](#page-13-0) betas *(*MethylationSet*)*, [13](#page-12-0) betas, MethylationSet-method *(*MethylationSet*)*, [13](#page-12-0) checkProbes,MethylationSet-method *(*MethylationSet*)*, [13](#page-12-0) checkSamples, [8](#page-7-0) checkSamples,MethylationSet-method *(*MethylationSet*)*, [13](#page-12-0) chrNumToChar, [9](#page-8-0) commonIds. [9](#page-8-0) commonIds,MultiDataSet-method *(*MultiDataSet-class*)*, [14](#page-13-0) commonSamples, [10](#page-9-0) *(*MultiDataSet-class*)*, [14](#page-13-0) createMultiDataSet *(*MultiDataSet-class*)*, [14](#page-13-0) dims *(*MultiDataSet-class*)*, [14](#page-13-0) dims,MultiDataSet-method *(*MultiDataSet-class*)*, [14](#page-13-0) eSet, *[14](#page-13-0)* fData,MultiDataSet-method *(*MultiDataSet-class*)*, [14](#page-13-0) featureData,MultiDataSet-method *(*MultiDataSet-class*)*, [14](#page-13-0) getMs, [11](#page-10-0) getMs, MethylationSet-method *(*MethylationSet*)*, [13](#page-12-0) iClusterPlus, *[19](#page-18-0)* length *(*MultiDataSet-class*)*, [14](#page-13-0) length,MultiDataSet-method *(*MultiDataSet-class*)*, [14](#page-13-0) mae2mds, [12](#page-11-0) mcia, *[19,](#page-18-0) [20](#page-19-0)* mds2mae, [12](#page-11-0) MethylationSet, [13](#page-12-0) methylationSet *(*MethylationSet*)*, [13](#page-12-0)

checkProbes, [8](#page-7-0)

MethylationSet-class *(*MethylationSet*)*,

[13](#page-12-0)

```
MethylationSet-methods (MethylationSet
)
, 13
MultiDataSet
, 14
, 14
, 19
MultiDataSet-class
, 14
MultiDataSet-methods (MultiDataSet-class
)
, 14
MultiDataSet-methods, (MultiDataSet-class
)
, 14
MultiDataSet-package
(MultiDataSet
)
, 14
names
(MultiDataSet-class
)
, 14
names,MultiDataSet-method (MultiDataSet-class
)
, 14
ncols
(MultiDataSet-class
)
, 14
ncols,MultiDataSet-method (MultiDataSet-class
)
, 14
nrows
(MultiDataSet-class
)
, 14
nrows,MultiDataSet-method (MultiDataSet-class
)
, 14
pData
(MultiDataSet-class
)
, 14
pData,MultiDataSet-method (MultiDataSet-class
)
, 14
phenoData
(MultiDataSet-class
)
, 14
phenoData, MultiDataSet-method
        (MultiDataSet-class), 14
rowRanges
(MultiDataSet-class
)
, 14
rowRanges,MultiDataSet-method (MultiDataSet-class), 14
rowRangesElements
, 18
rowRangesElements,MultiDataSet-method (MultiDataSet-class), 14
sampleNames, MultiDataSet-method
        (MultiDataSet-class), 14
subset,MultiDataSet-method (MultiDataSet-class
)
, 14
w_iclusterplus
, 19
w_iclusterplus,MultiDataSet-method (MultiDataSet-class), 14
w_mcia
, 19
w_mcia,MultiDataSet-method (MultiDataSet-class
)
, 14
```